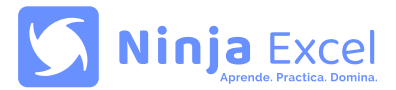

# **Aprendizajes esperados:**

- Reconocer la estructura y superficie de trabajo en excel, de acuerdo con sus características a nivel básico.
- Identificar las distintas opciones de navegación en excel respetando procedimientos adecuados.
- Describir los archivos y formatos en excel según sus características.
- Aplicar fórmulas esenciales en excel, su utilidad sintaxis y ventajas que ofrecen con respecto al uso de fórmulas.
- Emplear funciones lógicas para efectuar cálculos importantes y obtener resultados acuerdo con mecanismos de administración de datos.
- Aplicar funciones lógicas, condicionales y texto de acuerdo con mecanismos de administración de datos.
- Aplicar procedimientos de orden y filtro de datos según criterios definidos, mejorando la compresión de la información reflejada.
- Diseñar gráficos de datos respetando procedimientos adecuados para obtener diseños atractivos y funcionales.

# **Este curso incluye:**

- Metodología de aprendizaje: Learning by Doing.
- 82 clases disponibles en cualquier horario.
- Acceso a glosario y pautas de respuestas.
- Chat de ayuda.
- Certificado de finalización
- Ejercicios prácticos y casos reales.
- Feedback automático en tiempo real.

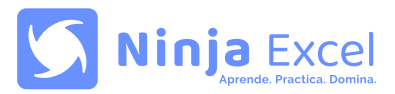

### **Contenido del curso:**

Unidad 1: **Conociendo Excel**

- **Introducción**
	- Introducción y objetivos • **Menú**
	- Estructura Pestañas Pestañas contextuales Tamaño dinámico Navegación con el teclado
- **Superficie de trabajo** Cuadrícula Cuadro de nombres Hojas Barra de fórmulas Barra de fórmulas - Ejercicio Barras de desplazamiento Zoom
- Zona de información rápida
- **Resumen y glosario 1**
- **Control 1**

### Unidad 2: **Navegación**

• **Navegación**

 Seleccionar celdas con el mouse Seleccionar celdas con el teclado Tab y Enter Insertar/eliminar columnas y filas Ancho de columnas y filas Deshacer Barra de acceso rápido

- **Resumen y glosario 2**
- **Control 2**

Unidad 3: **Archivos y formatos**

#### • **Mi primer archivo**

 Crear nuevo archivo Ingresar datos Editar datos Guardar

- **Formatos** Fuente Fuente - Ejercicio Bordes Alineación Números Formato avanzado
- **Formato avanzado** Centrar texto de múltiples celdas Cambiar orientación de texto Combinar celdas
- **Resumen y glosario 3**
- **Control 3**

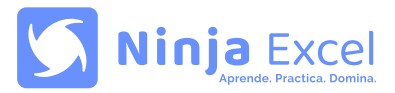

## **Contenido del curso:**

Unidad 4: **Fórmulas esenciales**

- **Fórmulas**
	- ¿Qué es una fórmula? Suma, resta, multiplicación y división Potencias y raíces Orden de cálculo
- **Referenciar fórmulas** Referenciar celdas Referenciar celdas - Ejercicio Copiar y pegar fórmulas Referencia absoluta Referencia mixta
- **Resumen y glosario 4**
- **Control 4**

### Unidad 5: **Funciones básicas**

- **Funciones**
	- ¿Qué es una función? Mi primera función Ventajas Operaciones dentro de funciones Errores
- **Funciones matemáticas básicas** Función SUMA Función REDONDEAR Funciones dentro de funciones
- **Funciones estadísticas básicas**
	- Funciones CONTAR y CONTARA Funciones CONTAR y CONTARA - Ejercicio Funciones MAX y MIN Funciones MAX y MIN - Ejercicio Funciones PROMEDIO, MEDIANA y MODA Funciones PROMEDIO, MEDIANA y MODA - Ejercicio
- **Resumen y glosario 5**
- **Control 5**

### Unidad 6: **Funciones lógicas y condicionales**

- **Funciones lógicas** Funciones lógicas y condicionales Funciones Y / O Anidación
- **Matemática condicional** Función SUMAR.SI Función CONTAR.SI Función SUMAR.SI.CONJUNTO Función CONTAR.SI.CONJUNTO
- **Resumen y glosario 6**
- **Control 6**

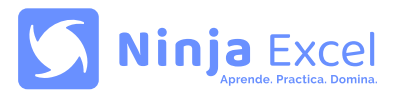

## **Contenido del curso:**

Unidad 7: **Data**

- **Ordenar** Preparar la data Ordenar con un nivel Ordenar con múltiples niveles
- **Filtrar** Preparar los datos para filtrar Filtrar por palabras específicas Filtros de texto Filtrar por fechas específicas Filtros de columnas múltiples Quitar filtros
- **Resumen y glosario 7**
- **Control 7**

### Unidad 8: **Gráficos**

- **Gráficos de columna** Objetivos de un gráfico Dar formato Cambiar título
- **Gráficos de barra** Crear un gráfico de barra Agregar contexto Formato del eje
- **Gráficos de línea** Crear un gráfico de línea Mejorar el diseño
- **Resumen y glosario 8**
- **Control 8**

Certificación: **Examen final del curso**